# 総当たり法による線形判別分析

#### 青木繁伸

## 2020 年 3 月 17 日

# 1 **目的**

総当たり法による線形判別分析を行う。

# 2 **使用法**

import sys sys.path.append("statlib") from multi import APSS\_disc APSS\_disc(dat, sort\_by="Correct rate")

#### 2.1 **引数**

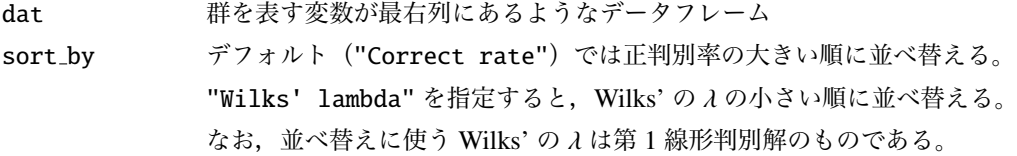

# 2.2 **戻り値**

結果の総括表を返す。

# 3 **使用例**

```
import pandas as pd
import sys
sys.path.append (" statlib ")
from multi import APSS_disc
data = pd.read_csv (" data/iris.csv ")
```
以下のようなデータフレームにおいて, sl, sw, pl, pw の 4 変数を用いて sp を 予測 (判別)する。

## data.head()

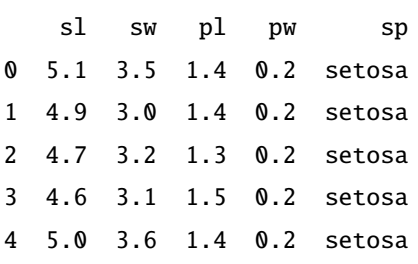

結果の表示

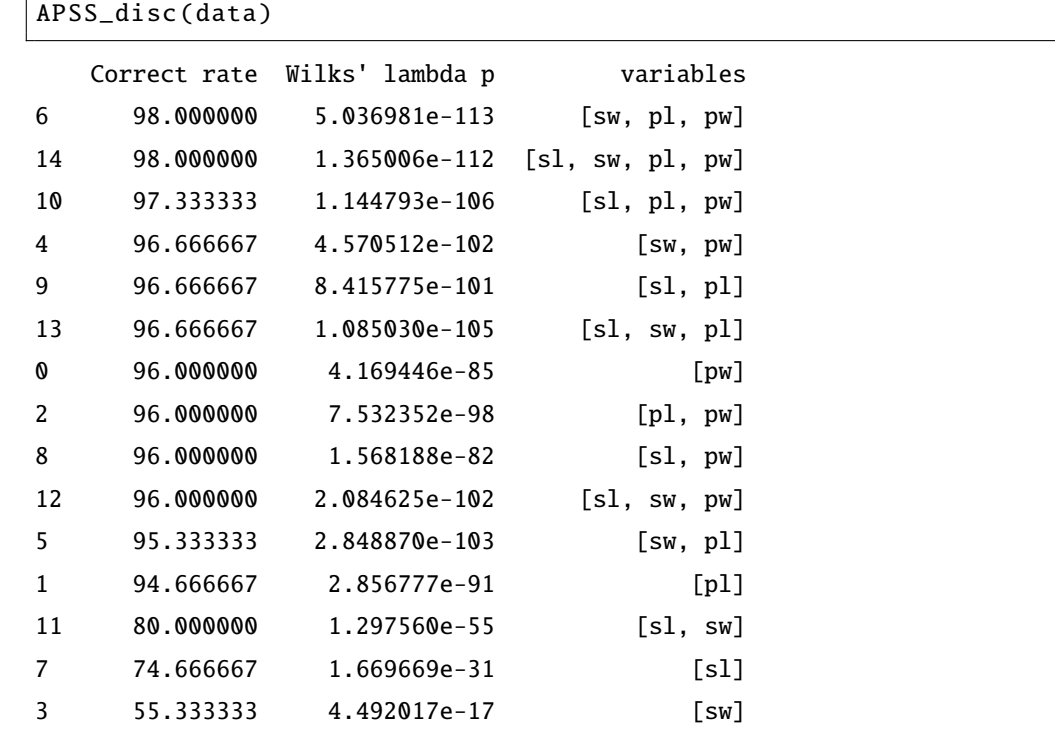

APSS\_disc (data , sort\_by ="Wilks ' lambda p")

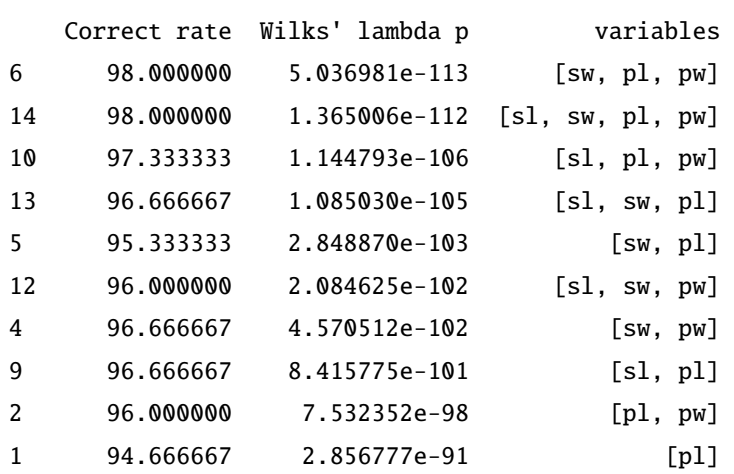

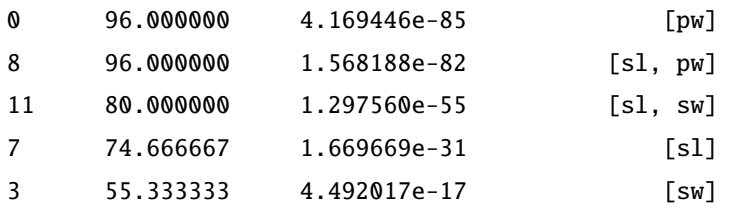